# **Optimization on the Power Efficiency of GPU and Multicore Processing Element for SIMD Computing**

**Da-Qi Ren and Reiji Suda Department of Computer Science THE UNIVERSITY OF TOKYO** 

### **Energy aware SIMD/SPMD program design framework**

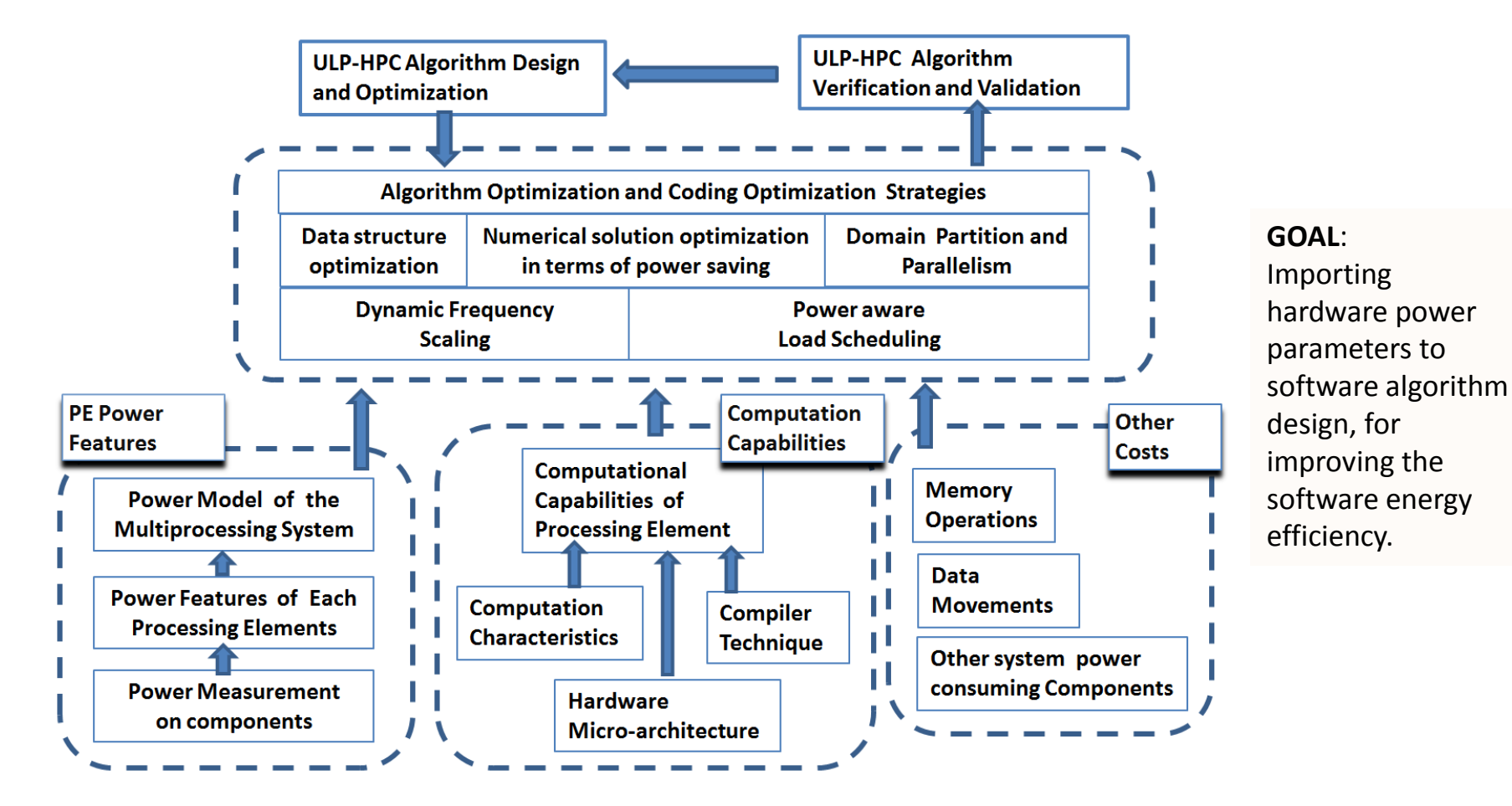

- **1. CUDA Processing Element (PE) Power Feature Determination:** measurements (Flops/watt) ;
- **2. PE Computation Capability:** micro-architecture, language, compiler and characters of the computation;
- **3. Algorithm and Code Optimization Strategies:** computer resources and power consumption.
- **4. Verification and Validation:** incremental procedure.

### **Measurement instruments and environment setup**

■ National Instruments USB-6216 BNC data acquisition

Fluke i30s / i310s current probes

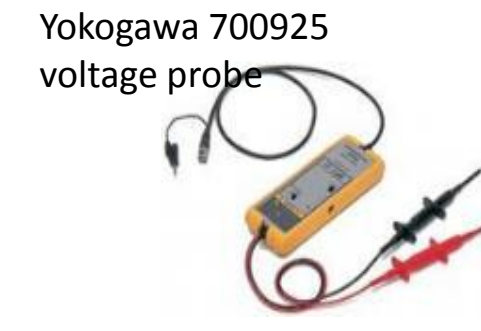

- The room was air-conditioned in 23◦C. LabView 8.5 as oscilloscopes and analyzer for result data analysis.
- Real time voltage and current from measurement readings; their product is the instant power at each sampling point.

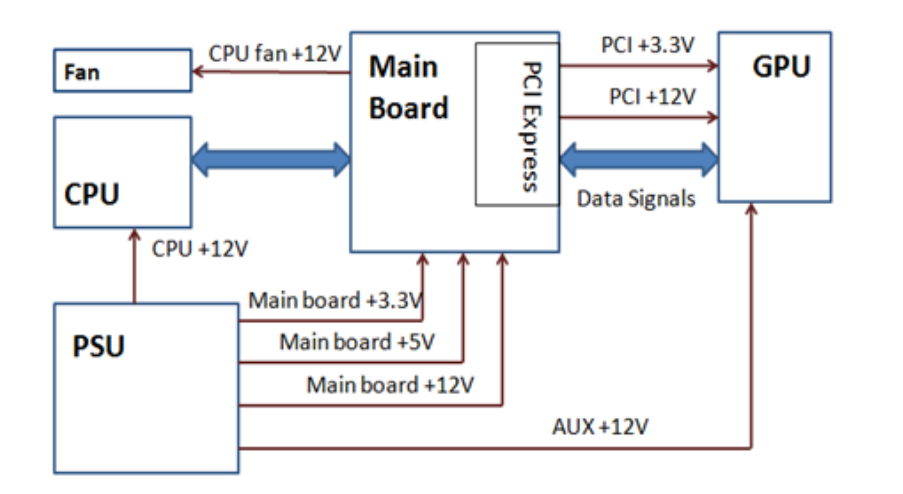

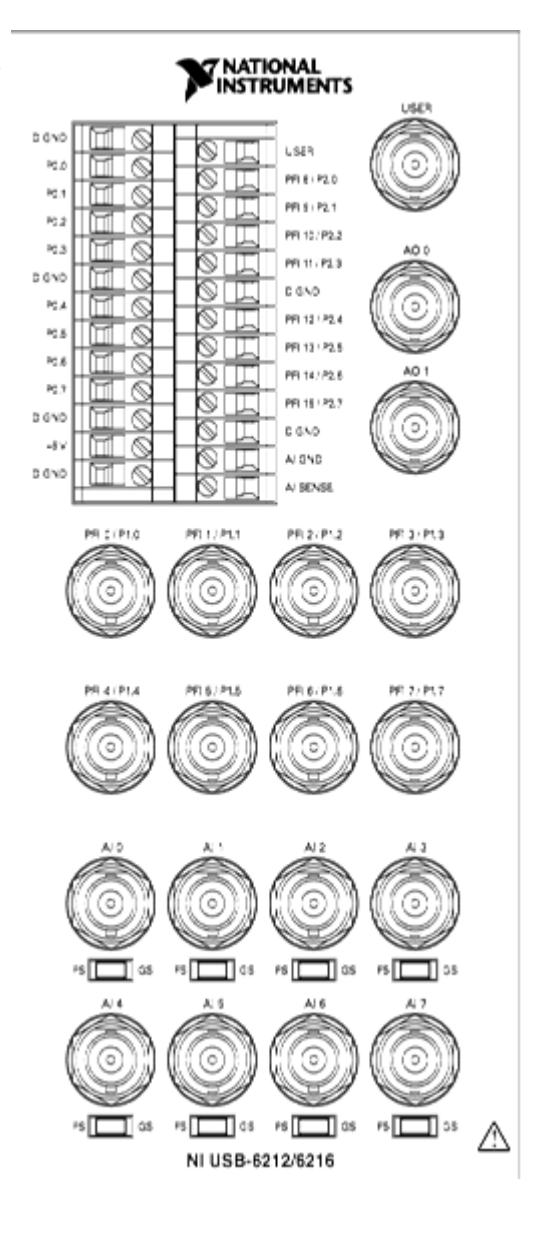

### **Power Measurement of GPU**

A GPU card is plugged in a PCI-Express slot on main board, it is mainly powered by

- $\Box$  +12V power from PCI-Express pins
- $\Box$  +3.3V power from PCI-Express pins

 $\Box$  An additional +12V power directly from PSU (because sometimes the PCI-E power may not be enough to support the GPU's high performance computation).

 $\Box$  Auxiliary power is measured through the auxiliary power line;

 $\Box$  A riser card to connect in between the PCI-Express slot and the GPU plug, in order to measure the pins.

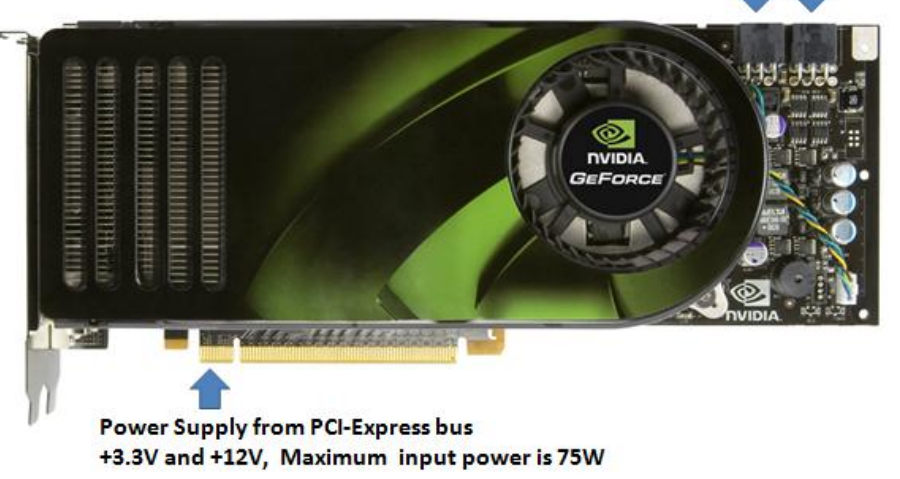

#### **PCI-Express 16x Connector Pin-Out**

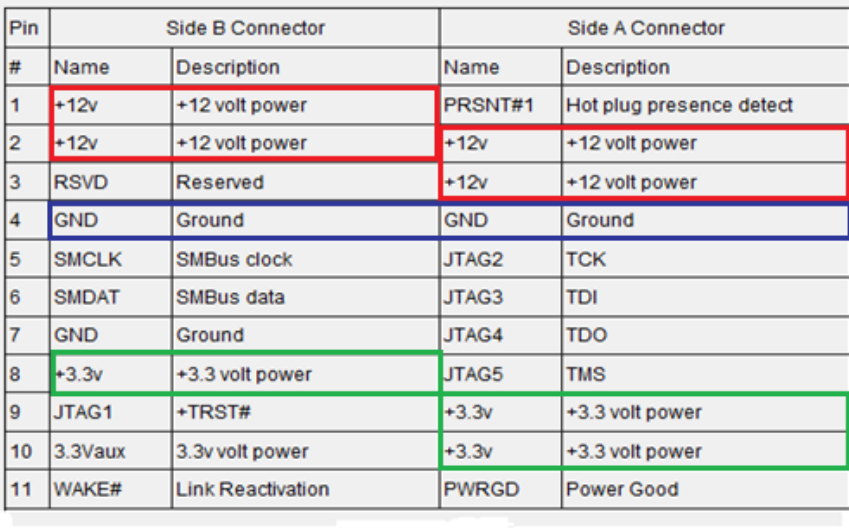

о

□

п

### **CUDA PE Power Model**

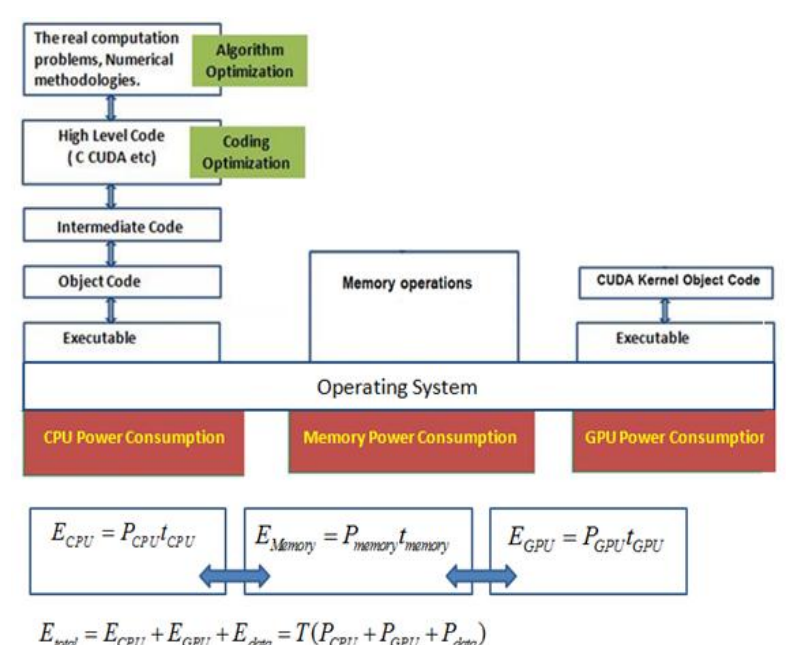

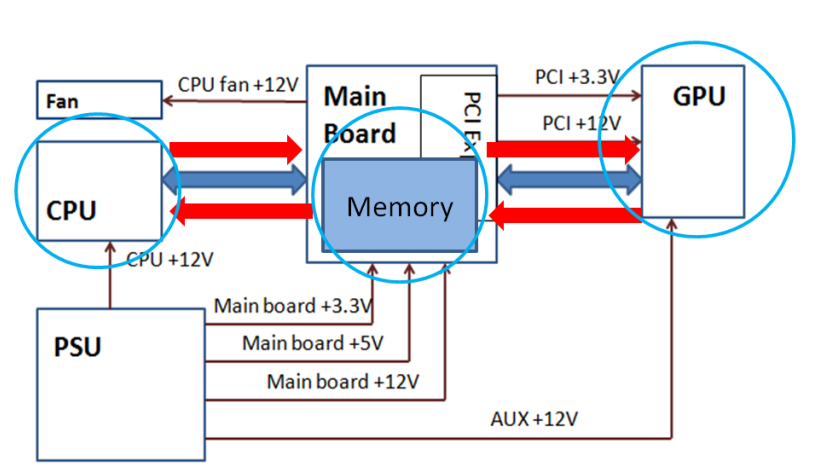

#### **Abstract:**

Capturing the power characters of each component, building up power model, estimating and validating the power consumption of CUDA PE in SIMD computations.

#### **Method:**

- **1. CPU power Measurement.** From CPU socket on main board, one approximate way is to measure the CPU input current and voltage at the 8-pin power plug. (Most of the onboard CPUs are powered only by this type of connector)
- **2. GPU power measurement.** (Suda paper)
- **3. Memory and main board power estimation.** we can make an approximation on its power by measuring the power change on the main board.

$$
P_{total}(w) = \sum_{i=1}^{N} P_{GPU}^{i}(w^{i}) + \sum_{j}^{M} P_{CPU}(w^{j}) + P_{mainboard}(w)
$$

#### **Results:**

When the matrix size is greater than 1000, the power measurements and program time costs are fairly agree with each other.

#### **Environment:**

CPU: QX9650 (4cores)/Intel i7 (8cores); Fedora 8/ Ubundu 8; 8GB/3GB DDR3 memory; NVIDIA8800 GTS/640M; 8800GTS512.

### **CPU-GPU PE Power Feature Determination**

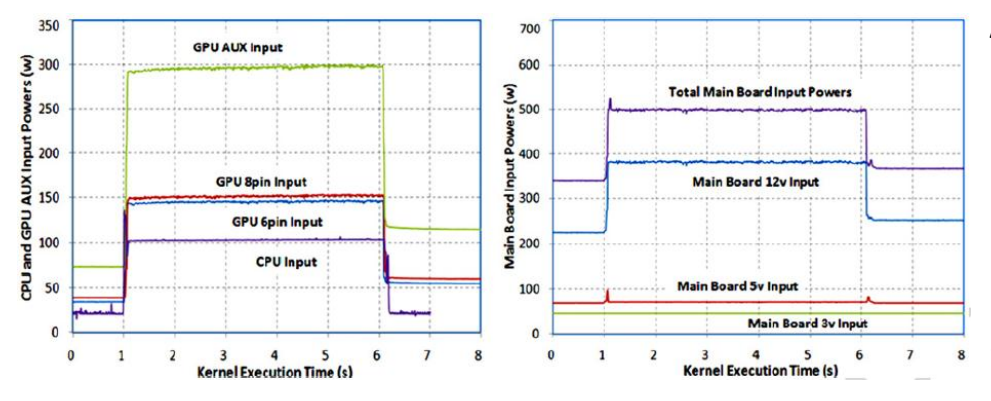

**Sample on Tesla 1060**

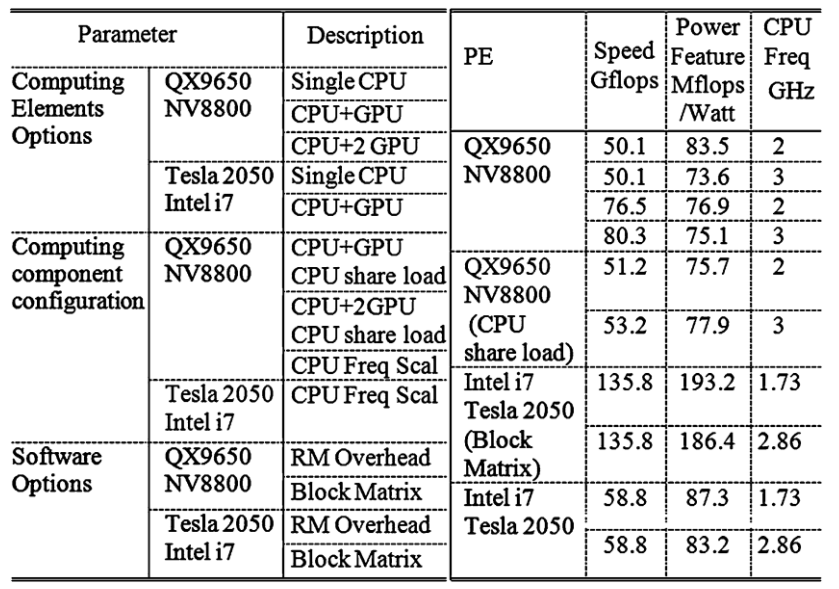

#### **Power features of different PE configurations**

#### **Abstract:**

Experimental method for estimating component power to build up CUDA PE power model in SIMD computation.

#### **Method:**

1.Measuring the power from each component of the PE;

2.Find FLOPS/Watt ratio of the PE to this computation;

3.Estimated execution time is the total workload FLOP to be computed divides by the computational speed that the CPU-GPU processing element can support;

4.Estimated energy consumption for completing the program is the summation of products of the component powers and the execution times.

#### **Results:**

The accuracy of the power model is within 5% percentage error when problem size greater than a threshold of 4000.

#### **Environment:**

CUDA PE includes Intel QX9650 CPU/8GB DDR3 memory; GeForce 8800 GTS GPU; OS Fedora 8.

### **CUDA/OMP Single CUDA device programming model**

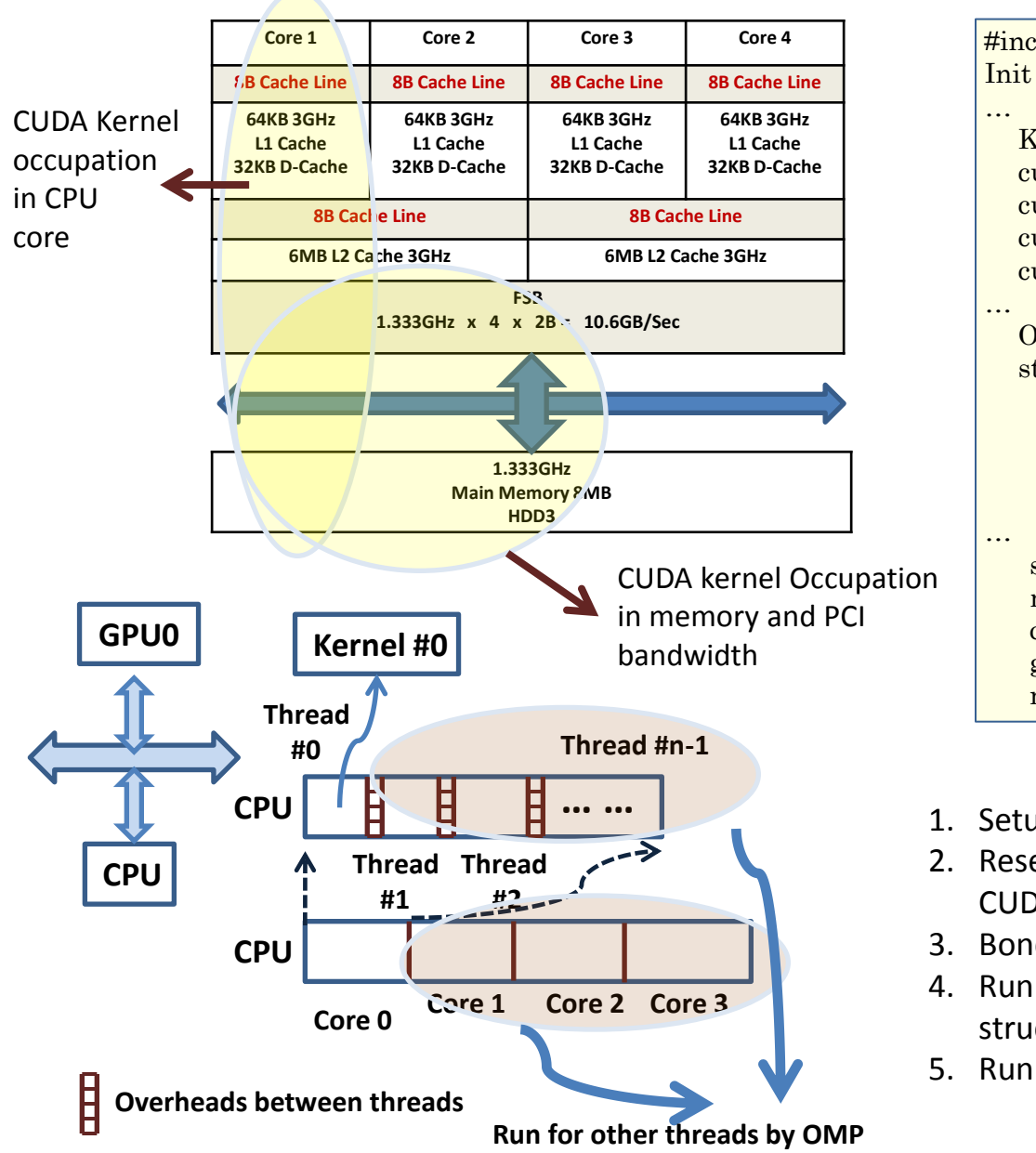

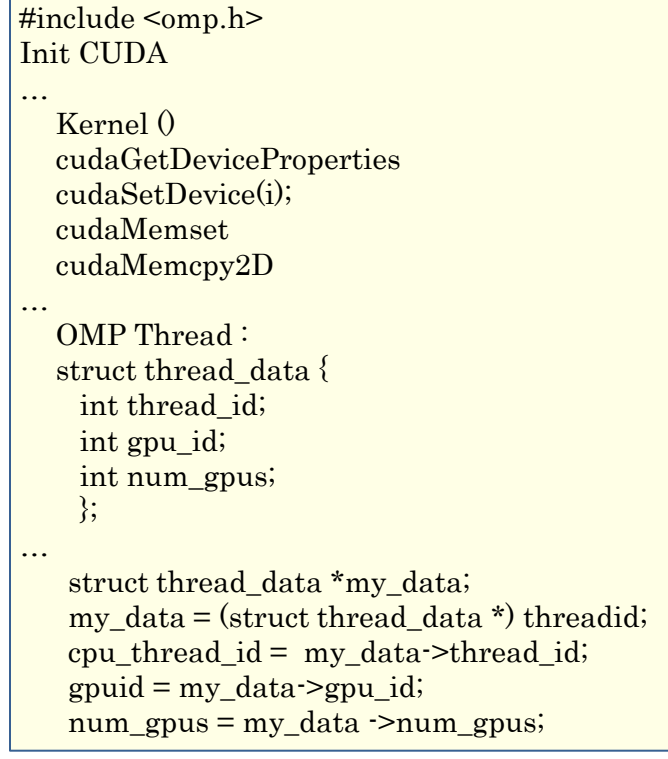

- 1. Setup thread/multi threads;
- 2. Reserve an individual memory space for CUDA;
- 3. Bond one thread to CUDA Kernel;
- 4. Run CUDA kernel by transfer the defined structure;
- 5. Run other thread as normal OMP threads.

### **Power performance Improvement by numerical method optimization**

 $\mathbf{A}, \mathbf{B}, \mathbf{C} \in R^{2^n \times 2^n}$  $C = AB$ 

If the matrices A, B are not of type  $2^n \times 2^n$  we fill the missing rows and columns with zeros. We partition A, B and C into equally sized block matrices

$$
\mathbf{A} = \begin{bmatrix} \mathbf{A}_{1,1} & \mathbf{A}_{1,2} \\ \mathbf{A}_{2,1} & \mathbf{A}_{2,2} \end{bmatrix} \,,\, \mathbf{B} = \begin{bmatrix} \mathbf{B}_{1,1} & \mathbf{B}_{1,2} \\ \mathbf{B}_{2,1} & \mathbf{B}_{2,2} \end{bmatrix} \,,\, \mathbf{C} = \begin{bmatrix} \mathbf{C}_{1,1} & \mathbf{C}_{1,2} \\ \mathbf{C}_{2,1} & \mathbf{C}_{2,2} \end{bmatrix}
$$

with

$$
\mathbf{A}_{i,j}, \mathbf{B}_{i,j}, \mathbf{C}_{i,j} \in R^{2^{n-1} \times 2^{n-1}}
$$

then

 $C_{1,1} = A_{1,1}B_{1,1} + A_{1,2}B_{2,1}$  $C_{1,2} = A_{1,1}B_{1,2} + A_{1,2}B_{2,2}$  $C_{2,1} = A_{2,1}B_{1,1} + A_{2,2}B_{2,1}$  $C_{2,2} = A_{2,1}B_{1,2} + A_{2,2}B_{2,2}$ 

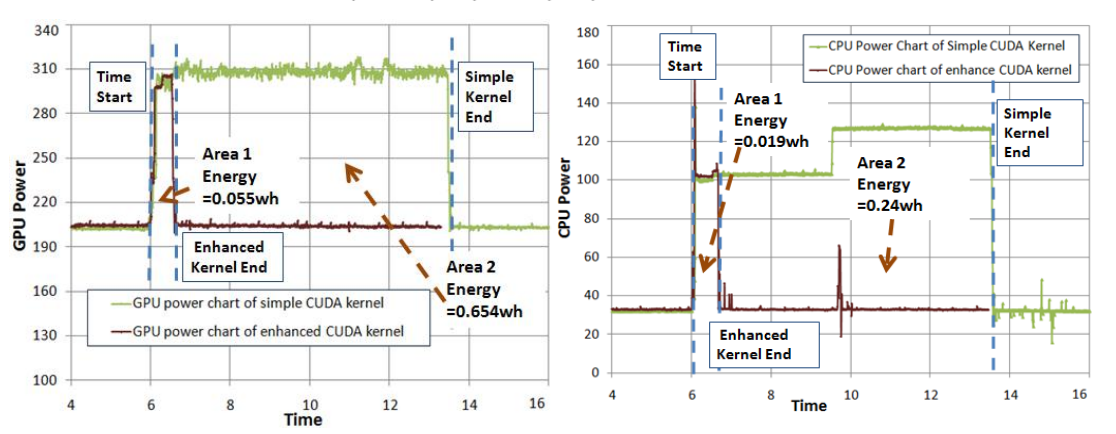

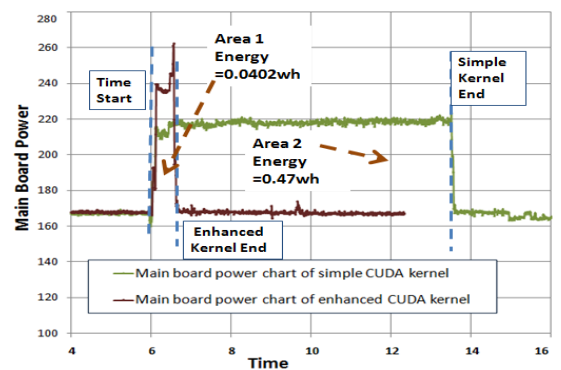

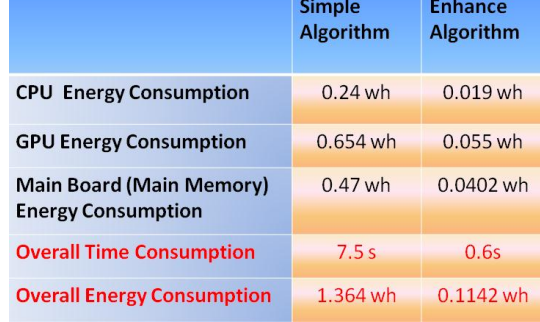

#### **Abstract:**

1) Abstract a power model incorporates physical power constrains of hardware; 2) Using block matrices to enhance PCI bus utilization to improve computation performance and save computation power.

#### **Method:**

**Method:**  

$$
P_{total}(w) = \sum_{i=1}^{N} P_{GPU}^{i}(w^{i}) + \sum_{j}^{M} P_{CPU}(w^{j}) + P_{maintboard}(w)
$$

Partition smaller matrix-blocks whose size k fits the shared memory in one GPU block. Each GPU block can individually multiply matrix-blocks using its shared memory.

Reduce the data transmission between GPU and main memory to 1/k, will significantly enhance the GPU performance and power efficiency.

**Results:** Speedup the overall execution time of simple kernel by 10.81 times, save 91% of energy used by the original kernel.

**Environment:** Intel core i7 (4cores/8threads); bundu8; 3G DDR3 memory; GPU 8800GTS/640M.

### **CUDA / OMP multiple GPU device programming model I**

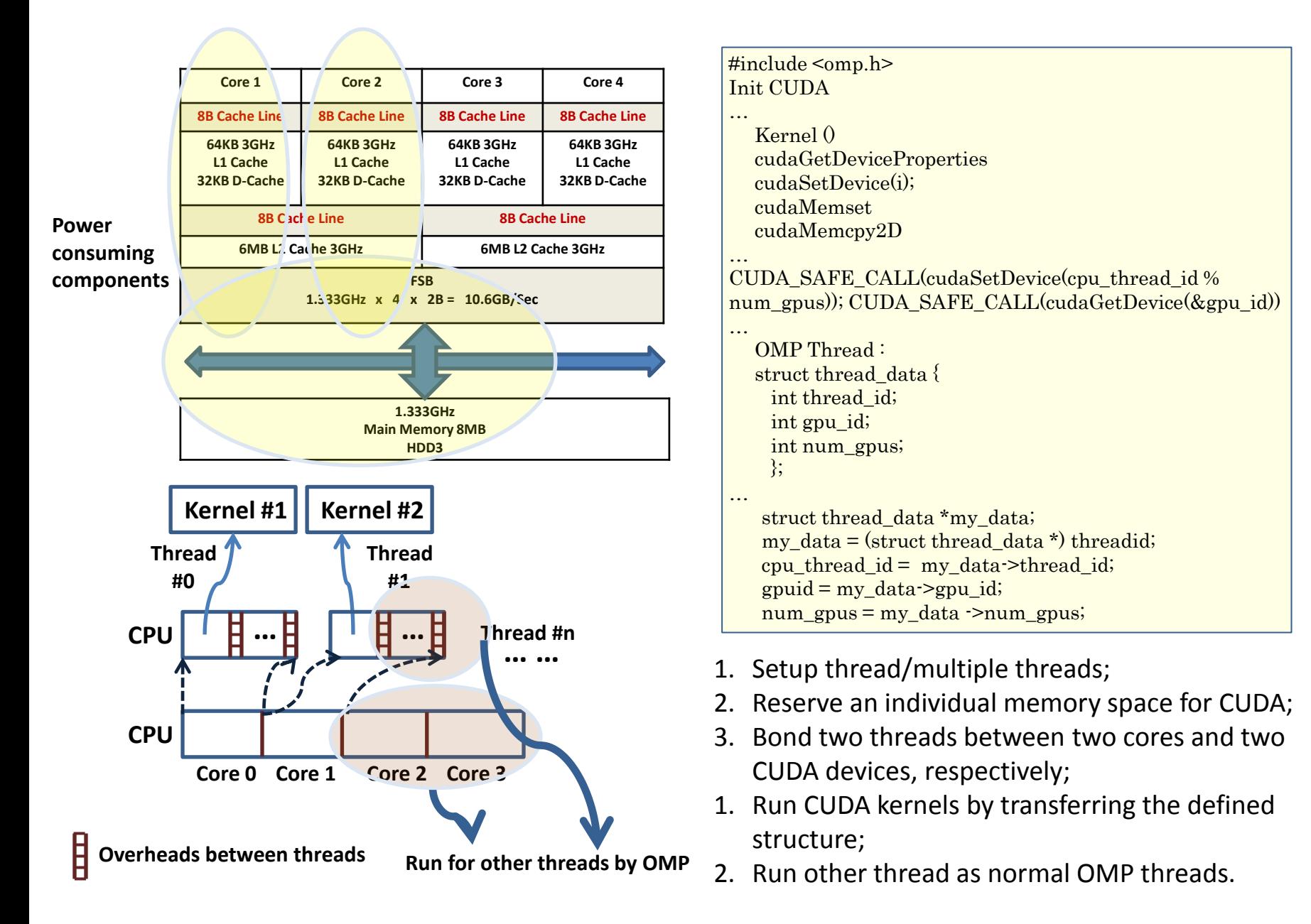

### **CUDA / OMP multiple CUDA device programming model II**

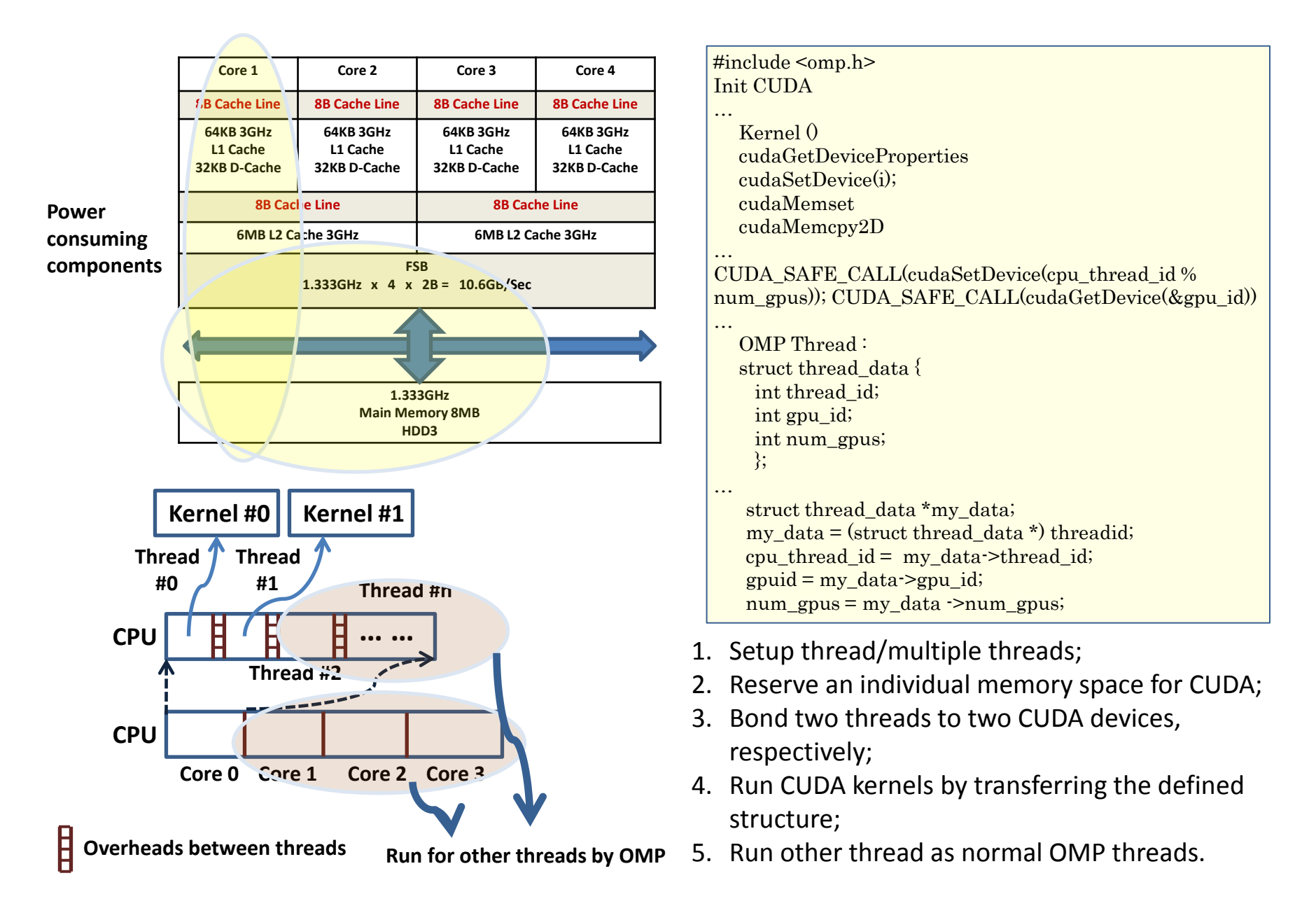

### **Parallel GPU and process synchronization**

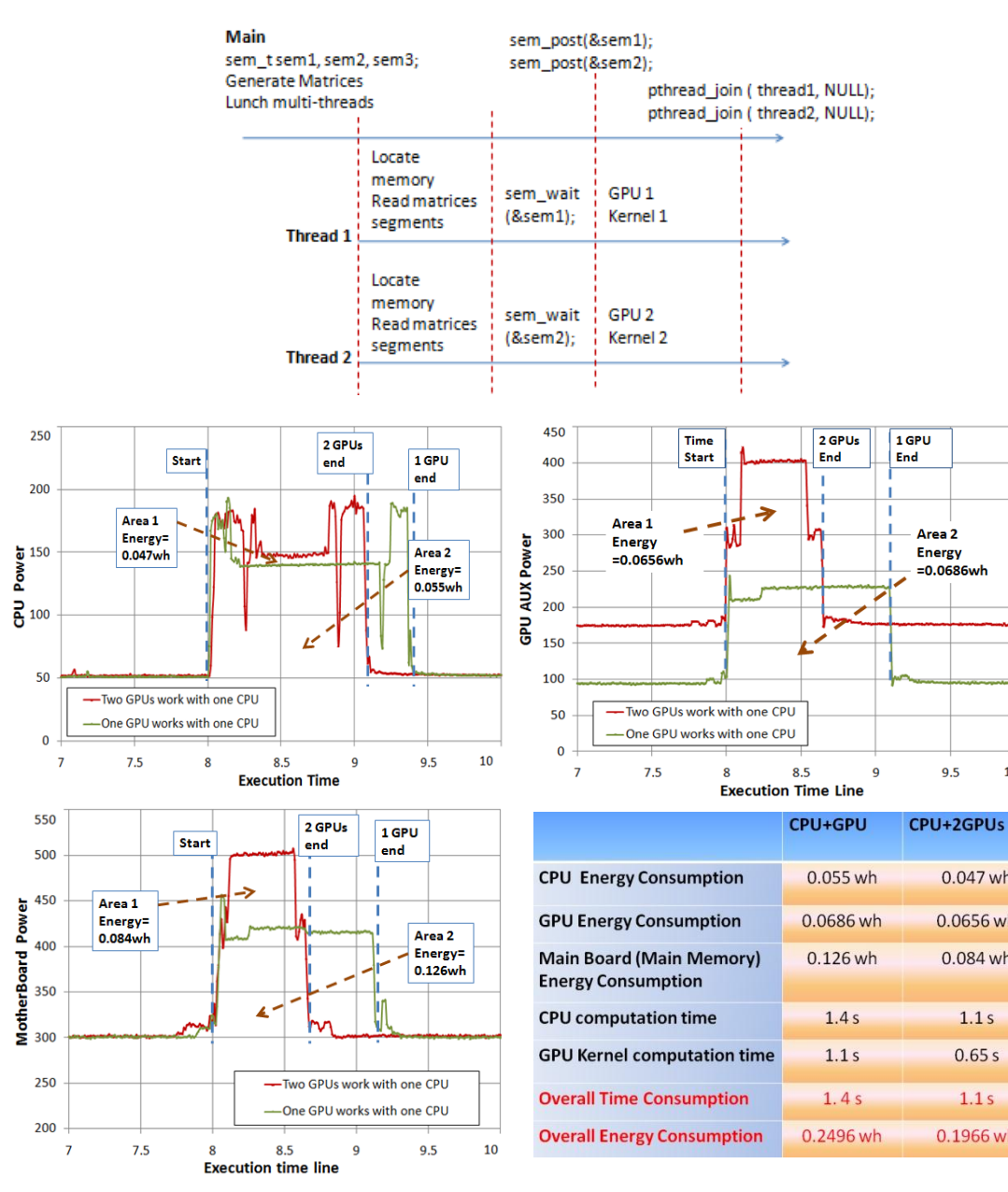

#### **Abstract:**

Parallel GPU approach with signal synchronization mechanism design; Multithreading GPU kernel control method to save CPU core numbers.

#### **Method:**

Partition matrix A into sub-matrices for each GPU device;

Create multithreads on CPU side to instruct each CUDA kernel;

Design synchronization signal to synchronize each CUDA kernel.

#### **Results:**

9.5

 $0.047$  wh

0.0656 wh

 $0.084$  wh

 $1.1s$ 

 $0.65s$ 

 $1.1s$ 

0.1966 wh

10

Parallel GPUs can achieve 71% speedup in Kernel time, 21.4% in CPU time; Power consumption decreased 22%.

#### **Environment:**

CUDA PE includes Intel QX9650 CPU/8GB DDR3 memory; GeForce 8800 GTS 512; OS Fedora 8.

### **Removing CUDA Overhead**

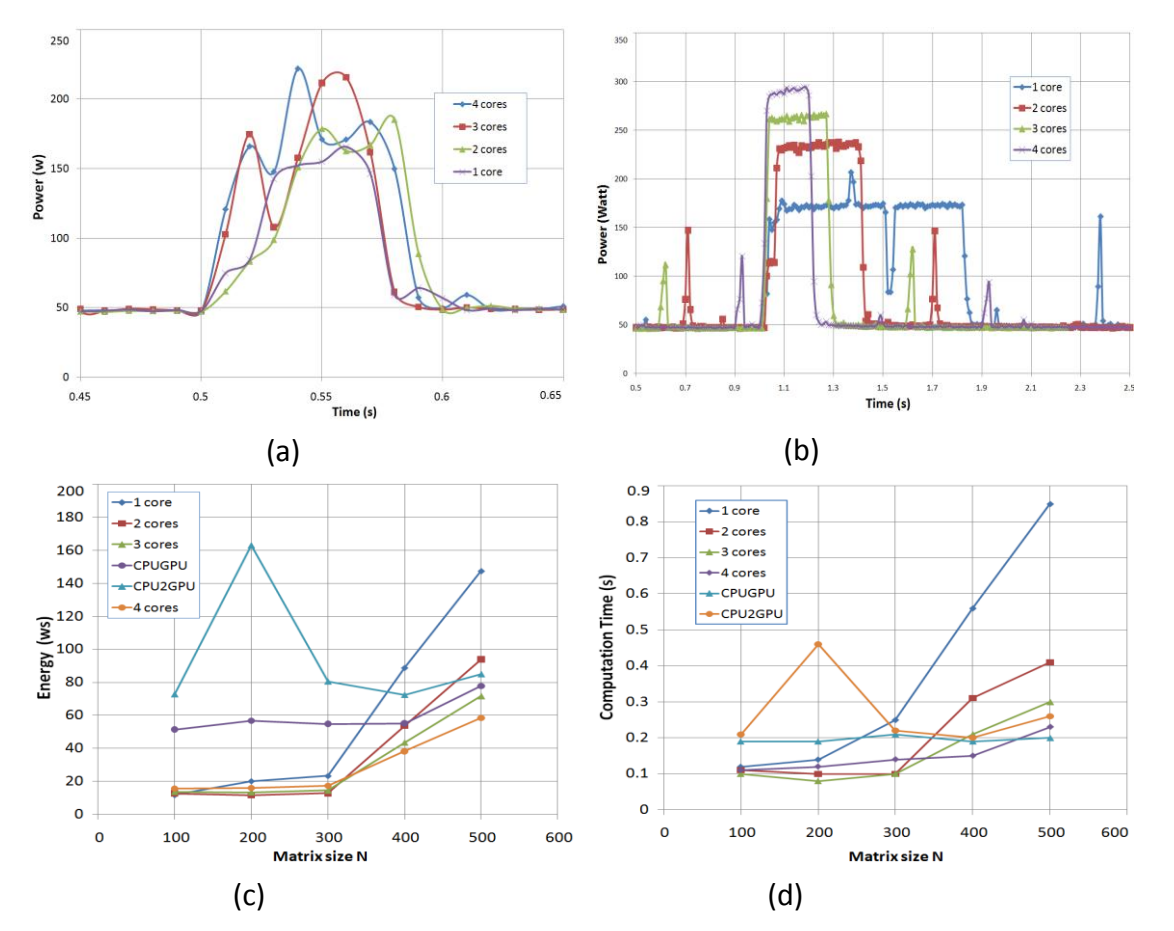

CUDA computation overhead when workload is mall:

(a) matrix size n=100;

(b) matrix size=500;

(c) Energy cost comparison of 1 to 4 cores, one-GPU PE and two GPU PE;

(d) Computing time comparison of 1 to 4 cores, one-GPU PE and two-GPU PE.

#### **Abstract:**

Remove CUDA overhead by calling C function to compute small size workload, save the time and energy cost by CUDA overhead .

#### **Method:**

A CUDA overhead for kernel initialization, memory copy and kernel launch before start real kernel computation. A threshold can be determined by experiment by analysis as following:

 $T_{CPU}^k \leq T_{GPU}^k = T_{GPUoverhead}^k + T_{CUDA\ker}^k$ C function will be slected when matrix size less than k where  $E_{\text{CPU}}^k \leq E_{\text{CPU}}^k$ .  $T_{CPU}^k \leq T_{GPU}^k = T_{GPU}^k + T_{CUDA \text{ker} \text{net}}^k$  $\begin{array}{cc} \n^k & -P & \times T^k \\
^k & = P & \times T^k\n\end{array}$  $T_{CPU}^{\kappa} \le T_{GPU}^{\kappa} = T_{GPU}^{\kappa}$ <br>  $E_{CPU}^k = P_{CPU} \times T_{CPU}^k$  $\begin{aligned} \n\mathcal{L}^{PU} \quad & \mathcal{L}^{PU} \wedge \mathcal{L}^{PU} \\ \n\mathcal{L} \quad &= P \qquad \qquad \times T^k \n\end{aligned}$  $E_{CPU}^k = P_{CPU} \times T_{CPU}^k$ <br>  $E_{GPU}^k = P_{CPU-GPU-PE} \times T_{GPU}^k$ *C* where  $E_{CPU}^k \le E_{GPU}^k$ 

#### **Environment:**

CUDA PE includes Intel QX9650 CPU/8GB DDR3 memory; GeForce 8800 GTS GPU; OS Fedora 8.

### **CPU sharing GPU workload**

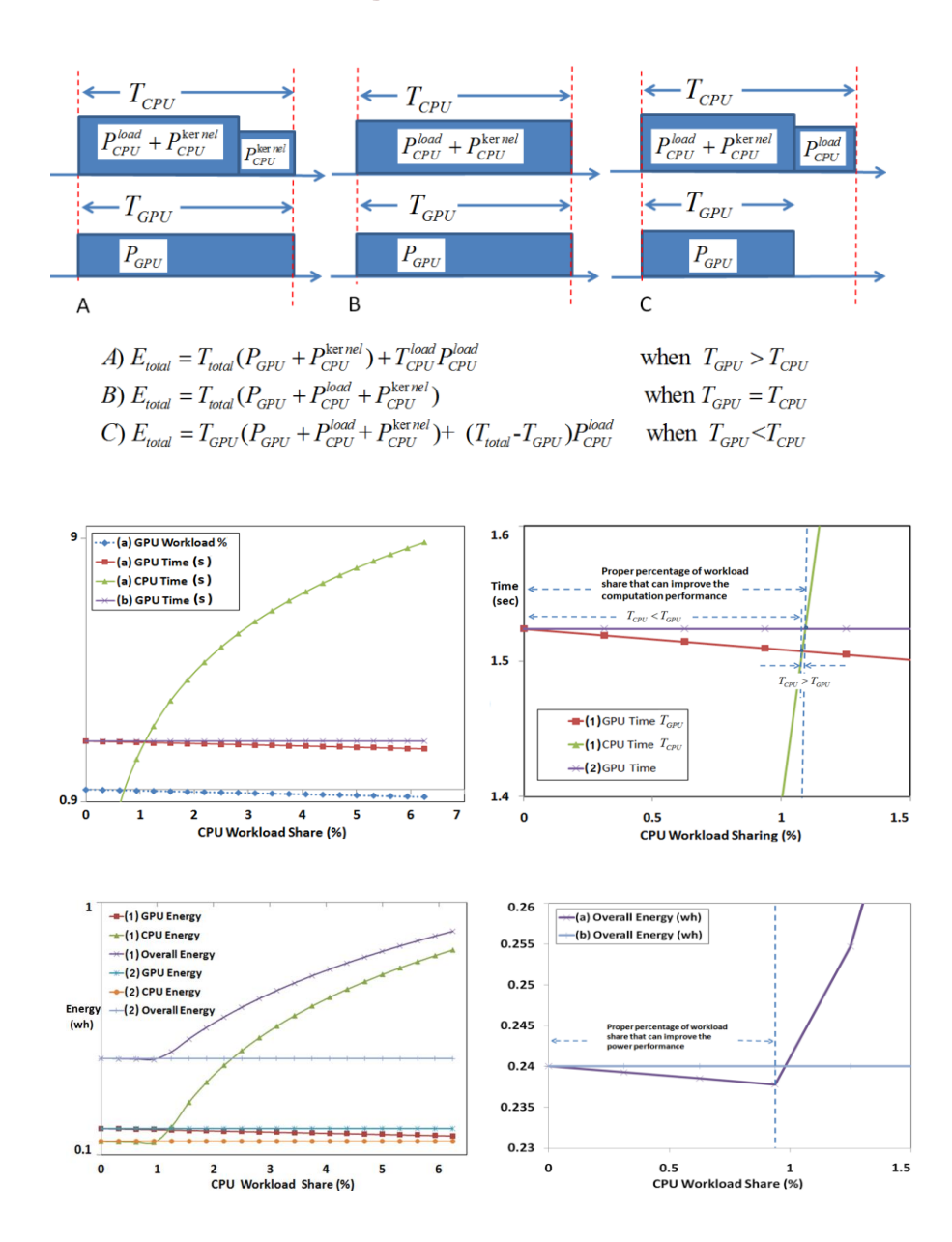

#### **Abstract:**

Determine the load to be shared by CPU based on the computation character and performance estimation.

#### **Method:**

**tract:**

\nermine the load to be shared by CPU based on computation character and performance

\nmotion.

\n**thod:**

\n
$$
T_{CPU} = \frac{W_{CPU}}{s_{CPU}}, T_{GPU} = \frac{W_{GPU}}{s_{CPU}}
$$

\n
$$
T = \max(T_{CPU}, T_{CPU})
$$

\n
$$
E_{CPU} = T \cdot P_{CPU}; E_{GPU} = T_{GPU} \cdot P_{CPU} = \frac{W_{CPU}}{f_{GPU}}
$$

\n
$$
E = E_{CPU} + E_{CPU}
$$

\n
$$
E_{min} = (E_{CPU} + E_{CPU})_{min} = (T \cdot P_{CPU} + T_{GPU} \cdot P_{CPU})_{min}
$$

\n**ults:**

\noptimized minimum energy value can be aimed when CPU (one core) workload share is

\nund 0.83%, the maximum energy saving can

\nch around 1.3% (for devices listed below)

\n**iroment:**

#### **Results:**

An optimized minimum energy value can be obtained when CPU (one core) workload share is around 0.83%, the maximum energy saving can reach around 1.3%. ( for devices listed below)

#### **Environment:**

CUDA PE includes Intel QX9650 CPU/8GB DDR3 memory; GeForce 8800 GTS GPU; OS Fedora 8.

### **CPU Frequency Scaling**

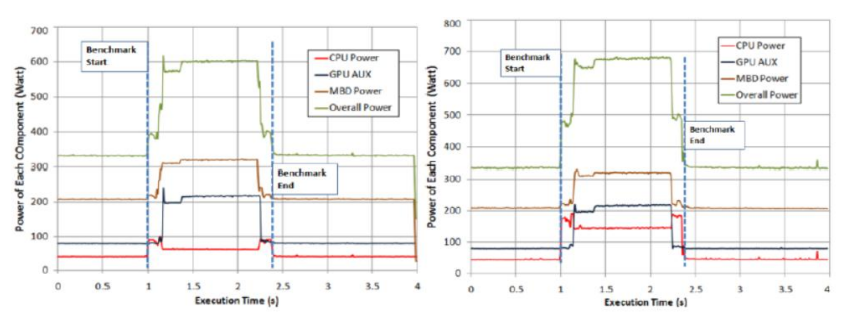

Power chart of CUDA on QX9650 (running on 2GHz) and GF 8800 GST/512 GPU.

Power chart of CUDA on QX9650 (running on 3GHz) and GF 8800 GST/512 GPU.

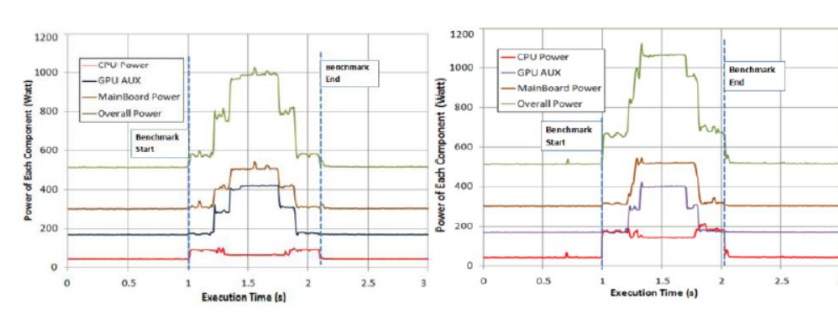

Power chart of CUDA on QX9650 (running on 2GHz) and 2 GF 8800 GST/512 GPUs.

Power chart of CUDA on QX9650 (running on 3GHz) and 2 GF 8800 GST/512 **GPUs** 

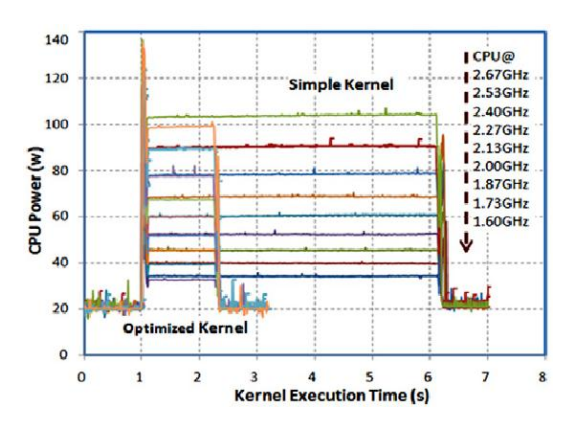

#### **Abstract:**

Design a CPU frequency scaling method to save CUDA PE power without decreasing the computation performance.

#### **Method:**

CPU frequency should match CUDA kernel calls in order to not decrease GPU computation speed.

CPU frequency can be scaled down without compromising with the PE's performance however to save the CPU's power.

A rough estimation for the minimum CPU frequency should be satisfy  $F_{CPU} \geq F_{CPI}$  (most of the cases)

$$
F_{CPU} \ge F_{CPI} \text{ (most of the cases)}
$$
  

$$
F_{CPU} \ge F_{GPUMemory} \text{ (if } F_{CPI} \ge F_{GPUMemory})
$$

#### **Results:**

An optimized minimum energy value can be obtained when CPU runs in low frequency (2GHz), comparing with CPU in 3GHz the total PE energy saving can reach 12.43% in average when matrix size increases from 500 to 5000, without computation speed decrease.

#### **Environment:**

CUDA PE includes Intel QX9650 CPU/8GB DDR3 memory; GeForce 8800 GTS GPU; OS Fedora 8.

## **CUDA / MPI load scheduling for energy aware computing**

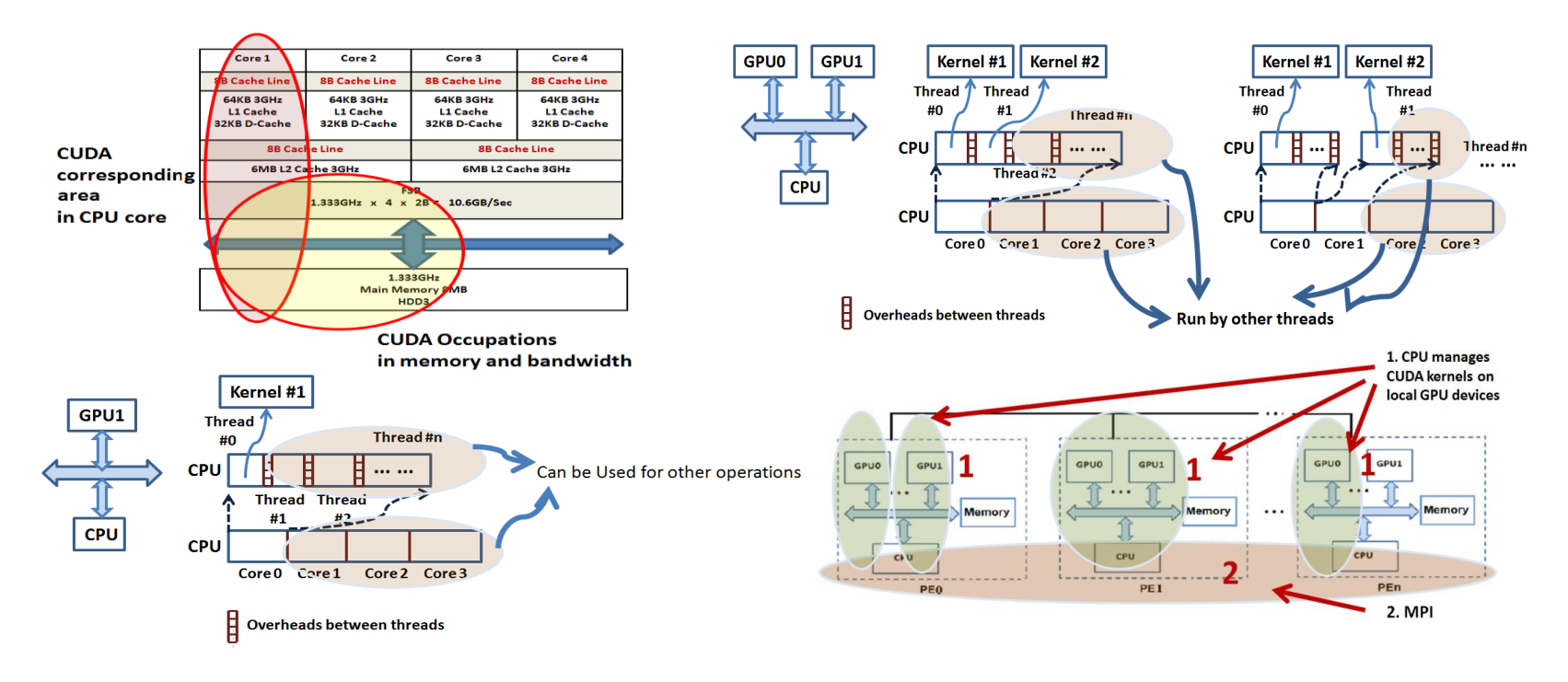

#### **Abstract:**

With C/CUDA/MPI on Multi-core and GPU clusters, partitioning and scheduling SPMD and SIMD program to Multi-core CPU and GPU cooperative architectures .

MPI works as data distributing mechanism between the GPU nodes and CUDA as the computing engine. **Method:**

Multi complier , MPI cluster computing algorithms and communication strategies are involved.

#### **Environment:**

CUDA PE includes Intel QX9650 CPU/8GB DDR3 memory; GeForce 8800 GTS GPU; OS Fedora 8.

### **H/S power performance factors for global Optimization**

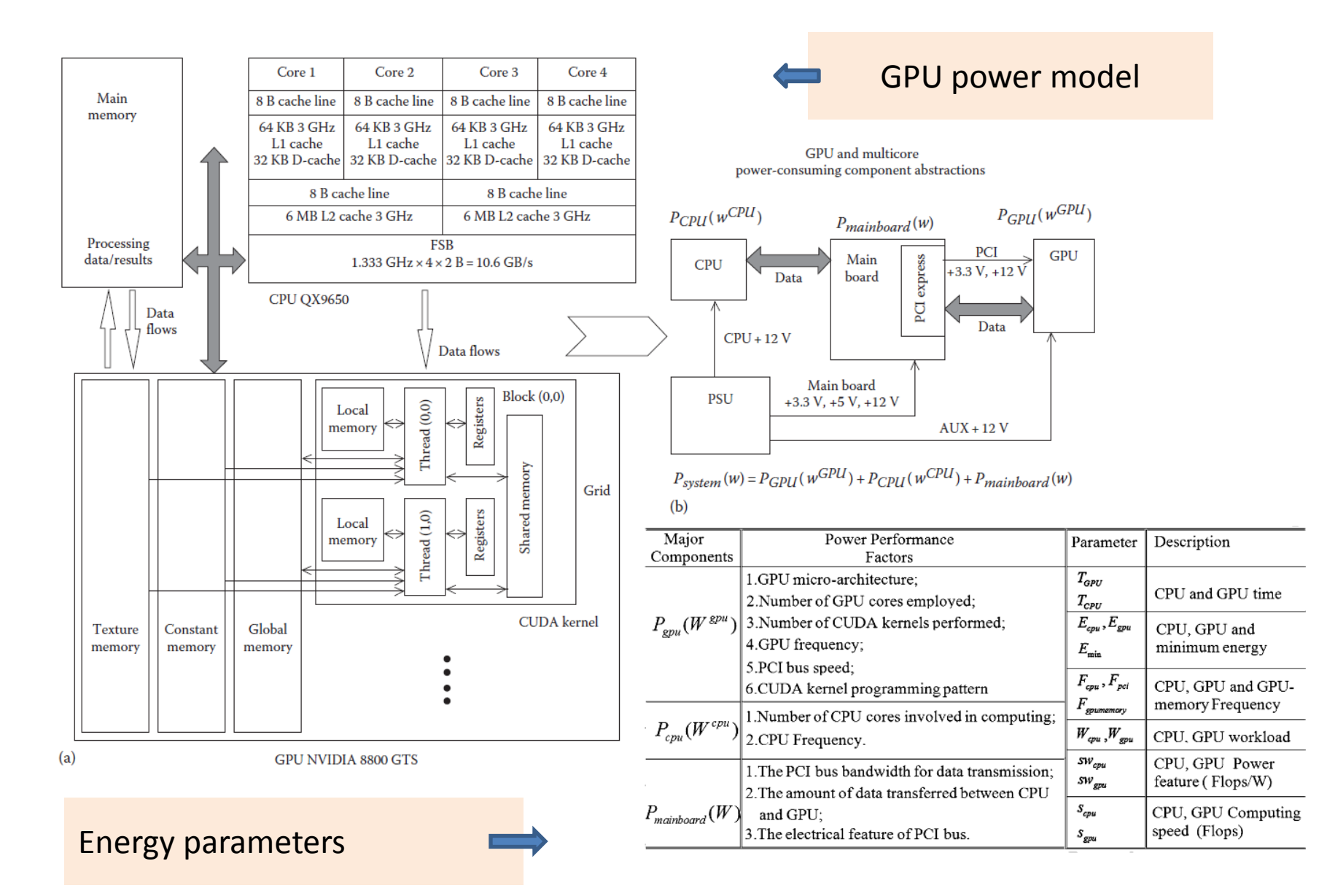

### **Scenario of global Energy Optimization for SIMD Computing**

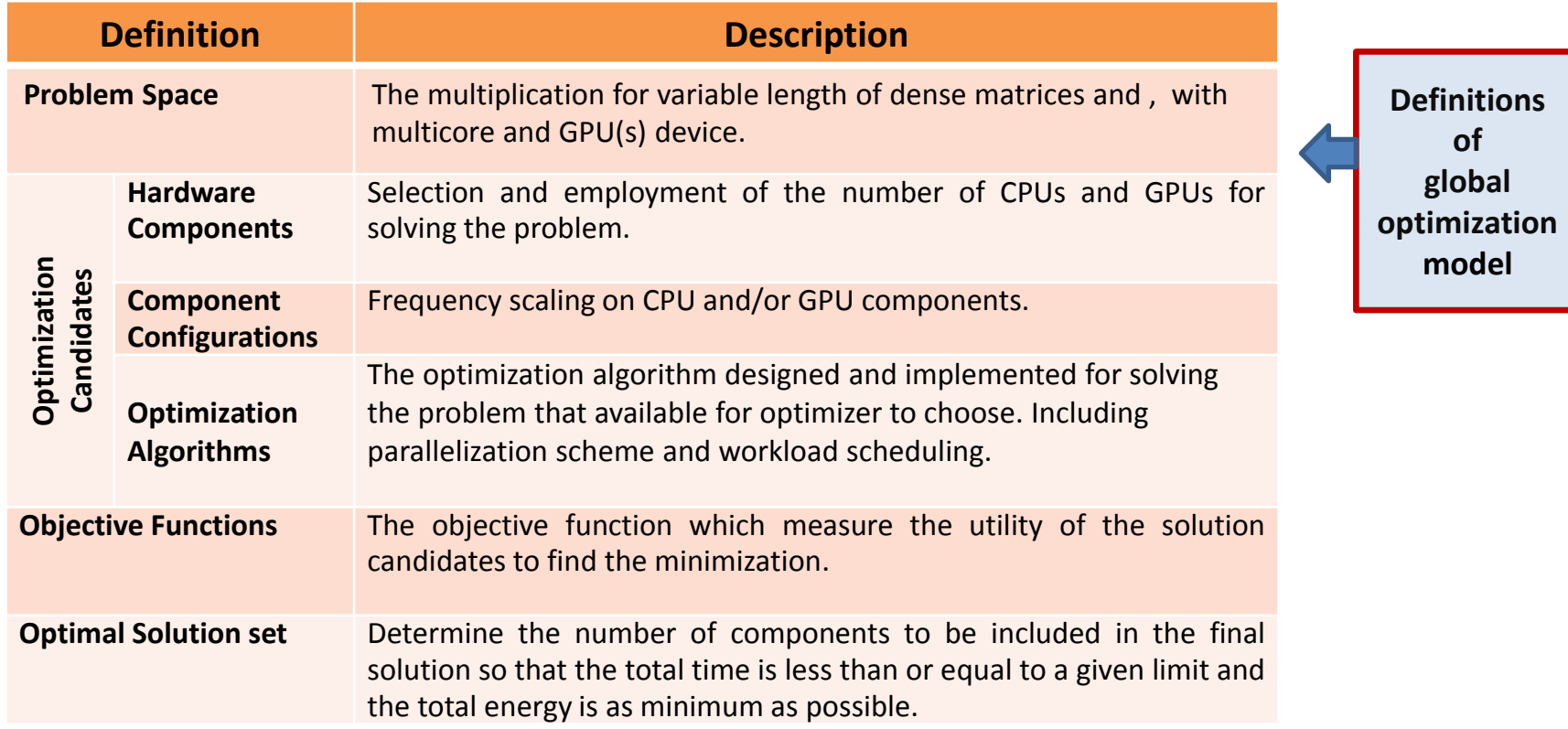

#### **Scenario of Global Energy Optimization for SIMD Computing**

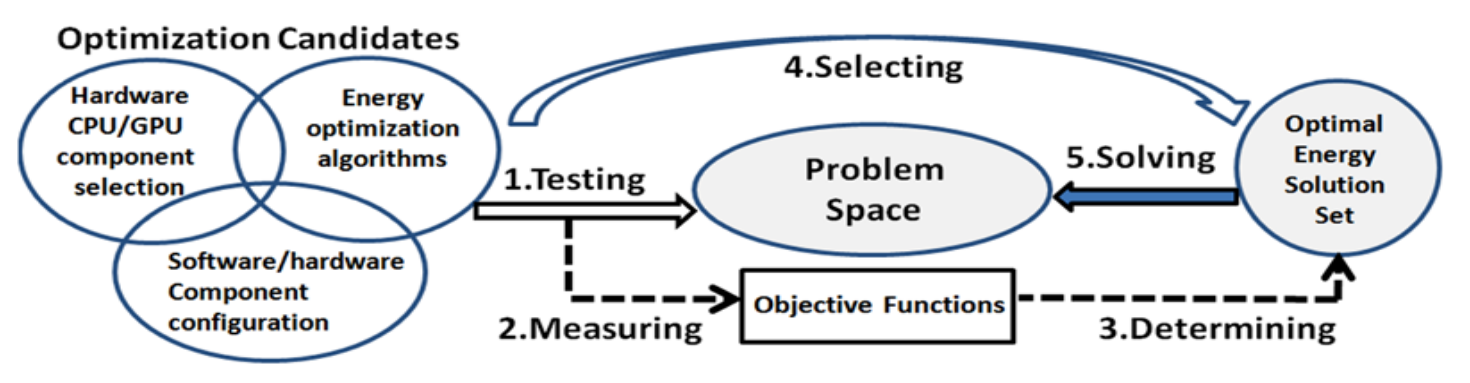

### **Global optimizations**

#### **Numerical approach + Parallel GPU + Load scheduling**

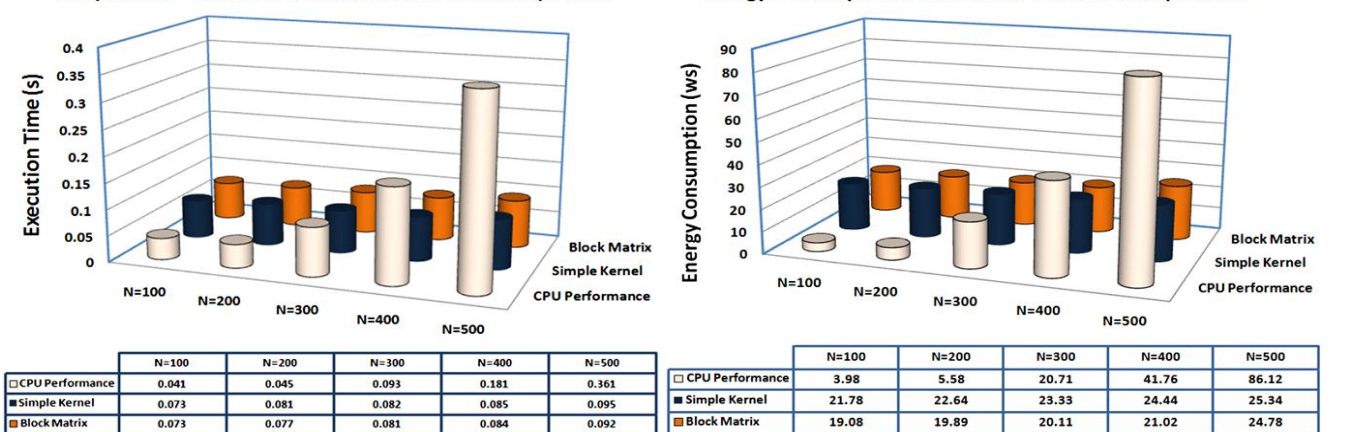

**Energy Consumptions of Small Size Matrices Multiplication** 

**Computation Performance of Small Size Matrices Multiplication** 

The energy consumption on computing the multiplications of small matrices of size 100 to 500 using one multicore with 4 cores / 8 threads (Intel i7) and one GPU (Tesla 2050C), with simple Kernel and block matrix, respectively.

#### **Remove CUDA overhead + Parallel GPU + Load scheduling**

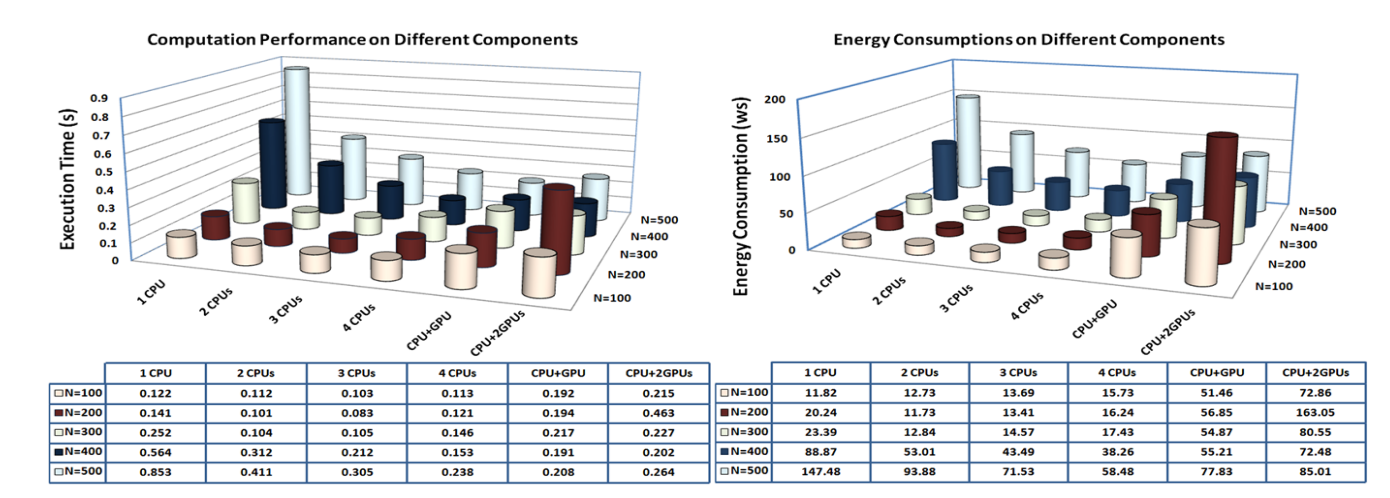

The energy consumption on the same problems using one to four cores (QX9650), one-CPUone-GPU(8800GTS) CUDA PE and one-CPU-two-GPU(8800GTS) CUDA PE, respectively.

### **Conclusion and future work**

#### **Conclusion**

- 1. An experimental power modeling and estimation method on GPU and multicore structures has been illustrated;
- 2. Power parameters are captured by measurements on each component in a CUDA PE, thus power features to the SIMD program can then be analyzed and obtained;
- 3. Five energy aware algorithm design methods have been introduced;
- 4. A global energy optimization model is created for CUDA PE by a four-tuple definition that specifies the problem space, the objective functions, optimization candidates and optimal solution set, the procedure to find optimal energy solution is described based on it.
- 5. The global energy optimization model is validated by examining C/CUDA programs executing on real systems.

### **Future work**

- 1. Energy estimation method can be refined to enhance its precision by including more components;
- 2. Power parameters can be tuned for obtaining the minimum energy consumption for given problems;
- 3. Global optimization methods can be used on managing energy aware software design constrains in order to reach the best energy performance among all possible alternatives.